# Das Programm Maxwell - die eierlegende Wollmilchsau

Hördt, A., Helwig, S., Mühlsiepen, A., Müller, M., Osman, A .. Schönfelder, T.,

Universität zu Köln

### **Einleitung**

Bei der Entwicklung von Modellierungsprogrammen für geoelektrische und elektromagnetische Methoden legen die Autoren in der Regel großen Wert auf die Rechengeschwindigkeit. Aus diesem Grund sind die meisten existierenden Programme in irgendeiner Form spezialisiert. Einige Programme sind von vornherein für spezielle Methoden konzipiert (z.B. Spitzer, 1994), andere sind auf den Frequenzbereich beschränkt. Das Modell ist bei Programmen, die nach der Integralgleichungsmethode arbeiten, auf Störkörper beschränkt (Newman, 1986), oder auf dünne Platten (Vasseur und Weidelt, 1977), andere wiederum erlauben nur zweidimensionale Strukturen (Smith et al., 1990).

Druskin und Knizhnerman (1988) ist mit MAXWELL ein Programmpaket gelungen, welches die oben genannten Einschränkungen nicht enthält. Es wird seit 1989 an der Universität zu Köln für viele Anwendungen eingesetzt und hat sich als enorm flexibles Werkzeug erwiesen. Gleichstromgeoelektrik, aktive Methoden im Frequenz - und Zeitbereich, und Magnetotellurische Methoden können mit nur einem Programmpaket simuliert werden. Gleichzeitig können sehr komplizierte Modelle berechnet werden, die nach unserer Erfahrung für alle praktischen Fälle ausreichen. Die hohe Flexibilität geht nicht zu Lasten der Rechenzeit, da das Programm zur Lösung des entstehenden Gleichungssystems die Spectral - Lanczos Decomposition Method (SLDM) benutzt. Von den Autoren des Programmes wurde die SLDM als das optimale Verfahren für das entstehende Problem nachgewiesen. Seit kurzem lautet auch der offizielle Name des Programmes SLDMEM, da MAXWELL eingetragener Handelsname einer amerikanischen Softwarefirma ist.

Aufgrund der vielen Möglichkeiten, die das Programm bietet, wurde im Titel die Bezeichnung "eierlegende Wollmilchsau" gewählt, ein stehender Begriff für Werkzeuge, die viele verschiedene Funktionen auf sich vereinigen.

In diesem Beitrag soll die Theorie nur in groben Zügen behandelt werden, um deutlich zu machen, wie das Programm Geschwindigkeit und Flexibilität miteinander vereinbart. Neben einer detaillierteren Beschreibung der Eigenschaften liegt der Schwerpunkt dann auf den Anwendungsbeispielen, wo Modellierungsergebnisse und Interpretationen von Felddaten für verschiedene Methoden die Möglichkeiten von MAXWELL veranschaulichen sollen.

### **Theorie**

Die Theorie der Spectral Lanczos Decomposition Method, nach der das Programm arbeitet, ist bei Druskin und Knizhnerman (1988) oder bei Grubert (1990) zu finden. Hier werden im folgenden nur die wesentlichen Schritte der Diskretisierung im Raum - und Zeitbereich beschrieben, da daran die Vorteile des Verfahrens zu erkennen sind. Die Diffusionsgleichung im Zeitbereich für eine bei t=0 abgeschaltete Quelle lautet mit den üblichen Bezeichnungen (Druskin und Knizhnerman, 1988):

$$
\Delta \underline{E} - \mu_0 \sigma \frac{\partial \underline{E}}{\partial t} = 0, \quad \underline{E}|_{t=0} = \underline{\phi}
$$
 (1)

wobei  $\phi$  das elektrische Feld bei t=0 darstellt.

In die an der Universität zu Köln benutzte Version wurde achsenparallele Anisotropie eingebaut, d.h. die Leitfähigkeit in x- y- und z-Richtung kann für jeden Block, aus dem sich das Modell zusammensetzt, unterschiedlich sein.

Die magnetische Permeabilität kann ebenfalls variiert werden, wobei allerdings ungenauere Ergebnisse zu erwarten sind, als wenn nur die Leitfähigkeit variiert wird (Druskin, 1992, pers.Mitt.).

Die Benutzung des Programmes ist relativ kompliziert, da das Gitter nicht automatisch konstruiert wird. Oft sind viele Versuche und viel Erfahrung erforderlich, bis ein passendes Gitter gefunden wird. Dies ist sicherlich als größter Nachteil des Programmes anzusehen.

Das Programm ist im Prinzip für alle gängigen elektrischen und elektromagnetischen Methoden einsetzbar, im Einzelnen:

- Gleichstromgeoelektrik
- MT, CSAMT, RMT
- LOTEM
- loop-loop TEM
- loop-loop FEM

### **Anwendungsbeispiele**

#### **Anisotropie**

Wie oben erwähnt, ist die aktuelle Version des Programmes in der Lage, unterschiedliche Leitfähigkeiten in Richtung der drei Koordinatenachsen zu simulieren. Da kein anderes Programm verfügbar ist, welches dies für dreidimensionale Modelle ermöglicht, haben wir für Vergleichsrechnungen das Programm ATENSOR von Maurer (1993) herangezogen. Dieses berechnet im Frequenzbereich die Antwort für einen homogenen Halbraum mit beliebigem Leitfähigkeitstensor, d.h. die Hauptrichtungen können, im Gegensatz zu MAXWELL, gegenüber dem Koordinatensystem gekippt sein. Ein für beide Programme mögliches Modell ist der homogene Halbraum mit achsenparalleler Anisotropie.

Abbildung 2 zeigt eine Sender - Empfänger Konfiguration, mit der die beiden Programme miteinander verglichen wurden. Der Sender ist hier ein geerdeter Bipol, die Empfänger messen die zeitliche Ableitung des vertikalen Magnetfeldes. Dies ist eine typische Konfiguration der "long-offset transient electromagnetics" (LOTEM) - Methode, wie sie z.B. in der KTB - Umgebung eingesetzt wurde. Die Daten von ATENSOR wurden in den Zeitbereich transformiert. Die Widerstände wurden ähnlich den Werten angesetzt, die in der KTB - Umgebung zu erwarten sind: 500 Om in x-Richtung, 1000  $\Omega$ m in y - und z-Richtung.

Dargestellt sind Früh - und Spätzeit scheinbare Widerstände, welche jeweils unterschiedliche Darstellungen derselben berechneten Spannungskurve sind (Strack, 1992). An allen drei berechneten Stationen ist die Abweichung zwischen den beiden Programmen wesentlich geringer, als der Effekt der Anisotropie. so daß man davon ausgehen kann, daß zumindest für qualitative Betrachtungen beide Programme einsetzbar sind.

Abb. 1 links zeigt die "klassische" räumliche Diskretisierung, wie sie etwa bei Hohmann (1987) beschrieben ist. In der Abbildung sind nur zwei Dimensionen gezeigt, die Betrachtrungen gelten jedoch ebenso für dreidimensionale Probleme. Der Raum wird durch ein Gitter in Zellen unterteilt, deren Mittelpunkt eine Leitfähigkeit zugeordnet wird, und deren Knoten ein elektrisches Feld zugeordnet wird. Um einem Knotenpunkt ij eine Leitfähigkeit zuzuordnen, wird ein Rechteck gebildet, welches die Mittelpunkte der 4 benachbarten Zellen miteinander verbindet (gestrichelte Linie). Über dieses Rechteck wird die Leitfähigkeit gemittelt, wobei jeder der 4 eingehenden Werte entsprechend seiner Fläche gewichtet wird.

In der folgenden Form vori GI. ( 1) ist der räumlich diskretisierte Laplaceoperator auf der rechten Seite aus Gründen der Übersichtlichkeit weggelassen. Die Leitfähigkeit tritt in der Darstellung

$$
\mu_0 \overline{\sigma}_y \frac{\partial \underline{E}_y}{\partial t} = \dots \tag{2}
$$

auf, wobei σ <sub>ij</sub> die gewichtete, gemittelte Leitfähigkeit ist. Das entscheidende an dieser Form der Diskretisierung ist, daß das Leitfähigkeitsgitter identisch ist mit dem Gitter, auf dem das elektrische Feld diskretisiert ist. Ein komplexes Modell mit kleinräumigen Strukturen erfordert also sehr viele Gitterpunkte, und erhöht damit die Rechenzeit.

Diese Art der Mittelung ist jedoch nicht unbedingt notwendig. In MAXWELL ist die Leitfähigkeitsstruktur vom Gitter entkoppelt. Sie wird durch beliebig liegende Quader definiert, deren Grenzen nicht mit den Gitterlinien übereinstimmen müssen (Abb. l rechts). Die Leitfähigkeit am Punkt ij erhält man, indem jede Leitfähigkeit mit ihrem Flächenanteil gewichtet wird. Bei der Mittelung muß man allerdings die Richtung des elektrischen Feldes beachten: Zunächst wird in den beiden Richtungen senkrecht zum elektrischen Feld die Leitfähigkeit gemittelt, analog einer Parallelschaltung von Widerständen, anschließend in der Richtung parallel zum elektrischen Feld der Widerstand, analog einer Reihenschaltung von Widerständen. Auf diese Art werden die physikalischen Eigenschaften der Zelle korrekt wiedergegeben.

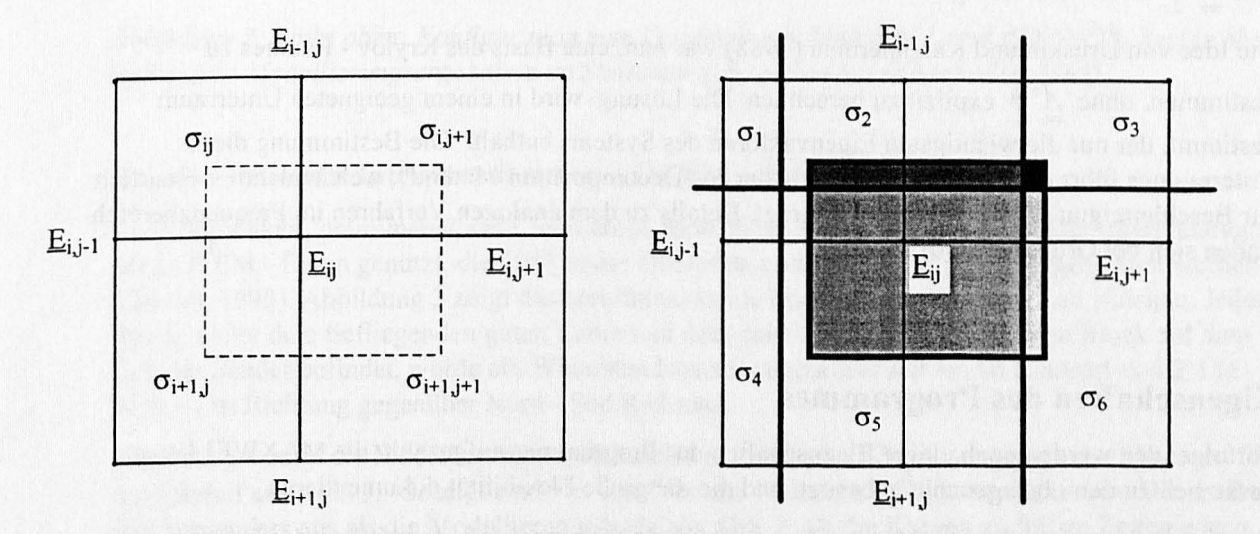

*Abbildung 1: Links: Klassische Diskretisierung der Leitfähigkeitsstruktur (nach Hohmann, 1987). Rechts: Diskretisierzmg wie in MAXWELL. Die fetten Linien stellen das Leitfähigkeitsgitter im relevanten Bereich dar, die schraffierten Flächen sind die in die Berechnung der mittleren Leitfähigkeit eingehenden Anteile.* 

Die Eigenschaft. daß die Leitfähigkeitsstruktur unabhängig vom Diskretisicrungsgittcr eingcgehcn werden kann. ist in der Praxis ein großer Vorteil. da man heim Erzeugen des Eingahefiles und hci Änderungen sehr viel Zeit spart. Außerdem können durch diese Art der Mittelung Modelle gerechnet werden, bei denen die Leitfähigkeitsstrukturen kleinräumiger sind als die Gitterabstände, was bei klassischer Diskretisierung nicht möglich ist. Die Eigenschaften der Felder müssen bei der Erstellung des Gitters allerdings berücksichtigt werden, d.h. an Stellen mit hohen Leitfähigkeitskontrasten muß das Gitter verdichtet sein, wie bei der klassischen Diskretisierung auch.

Nach der räumlichen Diskretisierung läßt sich die Diffusionsgleichung in folgender Form schreiben

$$
\underline{AE} + \frac{\partial \underline{E}}{\partial t} = 0, \quad \underline{E}|_{t=0} = \underline{\phi}
$$
 (3)

wobei Leitfähigkeit und Permeabilität nun in die Matrix *A* aufgenommen worden sind. Zur Lösung wird die Zeit in einzelne Schritte diskretisiert, die Schrittweite  $\tau$  wird der Einfachheit halber konstant angenommen:

$$
\underline{\underline{A}}\underline{E}^{k} + \frac{\underline{E}^{k+1} - \underline{E}^{k}}{\tau} = 0, \quad \underline{E}^{0} = \underline{\phi}
$$
\n(4)

Die Gleichung kann nun gelöst werden, indem die Lösung nach k + 1 Zeitschritten rekursiv aus dem vorhergehenden Wert berechnet wird. Wie sich leicht verifizieren läßt, ist

$$
\underline{E}^k = \left(\underline{I} - \tau \underline{A}\right)^k \underline{\Phi}
$$

eine mögliche Darstellung der Lösung. In jedem Fall ist eine Lösung Element des sogenannten Krylov - Raumes, der durch die k-ten Potenzen von *A* , multipliziert mit dem Anfangswert *i*  aufgespannt wird:

$$
\underline{E}^{k} \in \left\{ \underline{\phi}, \underline{A}\underline{\phi}, \underline{A}^{2}\underline{\phi}, \underline{A}^{3}\underline{\phi}, ..., \underline{A}^{k}\underline{\phi} \right\}
$$
 (6)

Das Problem bei einer solchen direkten Lösungsberechnung liegt darin, daß die Matrix *A* sehr groß wird, nämlich 3 x N x M x O, wobei N, M und O die Anzahl der Gitterpunkte in x- y- und z- Richtung sind. Auch die Anzahl der benötigten Zeitschritte k kann sehr groß werden, so daß die Berechnung

von  $A^k \phi$  zu zeitaufwendig ist.

Die Idee von Druskin und Knizhnerman (1988) war nun, eine Basis des Krylov - Raumes zu

bestimmen, ohne  $\underline{A}^k \phi$  explizit zu berechnen. Die Lösung wird in einem geeigneten Unterraum bestimmt, der nur die wichtigsten Eigenvektoren des Systems enthält. Die Bestimmung dieses Unterraumes führt dann auf die "Spectral Lanczos Decomposition Method", welche damit wesentlich zur Beschleunigung der Berechnung beiträgt. Details zu dem analogen Verfahren im Frequenzbereich finden sich bei Grubert (1990).

### **Eigenschaften des Programmes**

Im folgenden werden noch einige Eigenschaften des Programmes aufgezählt, die MAXWELL zusätzlich zu den oben genannten besitzt, und die die große Flexibilität dokumentieren.

Das Programm arbeitet sowohl im Frequenz - als auch im Zeitbereich. wobei für jeden Bereich ein eigener Code benutzt wird. Eine Fouriertransformation ist nicht erforderlich, die Lösung erfolgt immer direkt im entsprechenden Bereich.

Die Quellen werden durch Linienströme zusammengesetzt, es können also insbesondere geerdete Dipole und Rechteckspulen berechnet werden. Zusätzlich kann eine ebene Welle als Quelle angenommen werden.

**Presentation** 

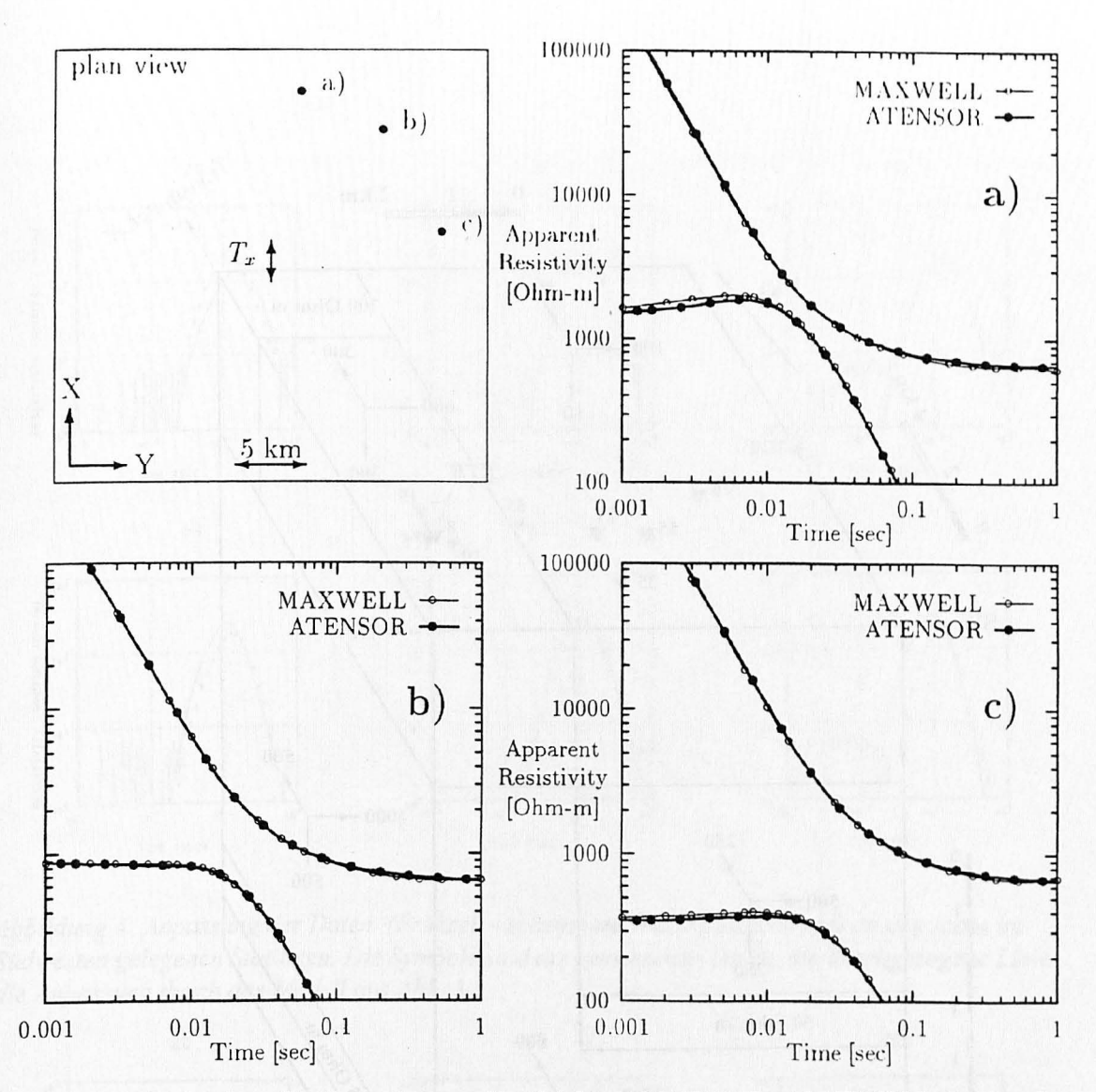

*Abbildung 2: Links oben: Konfiguration zum Vergleich von MAXWELL und ATENSOR. Rechts oben und unten: Modellierungsergebnisse an Stationen a, b, und c (aus Schönfelder, 1995).* 

### **Dreidimensionale Interpretation von LOTEM** - **Daten**

Die Möglichkeit, dreidimensionale, anisotrope Modelle zu berechnen, wurde bei der Interpretation der LOTEM - Daten genutzt, die 1987 in der Oberpfalz in der KTB - Umgebung gemessen wurden (Osman, 1995). Abbildung 3 zeigt das dreidimensionale Endmodell mit anisotropen Blöcken. Jedem Block, außer dem tiefliegenden guten Leiter und dem ganz im nordosten liegenden Block auf dem sich der Sender befindet, wurde ein Widerstandstensor zugeordnet mit einem Kontrast von 2: 1 in West - Ost Richtung gegenüber Nord - Süd Richtung.

Abbildung 4 zeigt die Modellierungsergebnisse an den sechs im Südwesten gelegenen Stationen für das Modell aus Abb. 3. Gezeigt sind hier nur Frühzeit - scheinbare Widerstandskurven. Diese sehen insofern anders aus als die Modellierungsdaten aus Abb. 2, als die Kurven zu frühen Zeiten gegen null streben, und nicht gegen einen endlichen Wert. Dies liegt daran, daß bei Messungen die Kurven durch den Einfluß der analogen Filter und der Elektronik verzerrt werden. Dies wird heim Vergleich berechneter Daten mit gemessenen durch Faltung der berechneten Daten mit der Systemantwortfunktion berücksichtigt. Deshalb enthalten jeweils beide Datensütze die Verzerrung.

Die teilweise großen Abweichungen zu ganz frühen Zeiten ( < 10 ms) fallen deshalb hci der Beurteilung der Anpassung auch nicht weiter ins Gewicht. Die Anpassung für Stationen 55 und 25 sind für dieses Modell sehr gut, bei Station 20 und 26 ist das Maximum der berechneten Kurve zu spiit und zu niedrig, bei 53 und 54 zu friih und zu hoch.

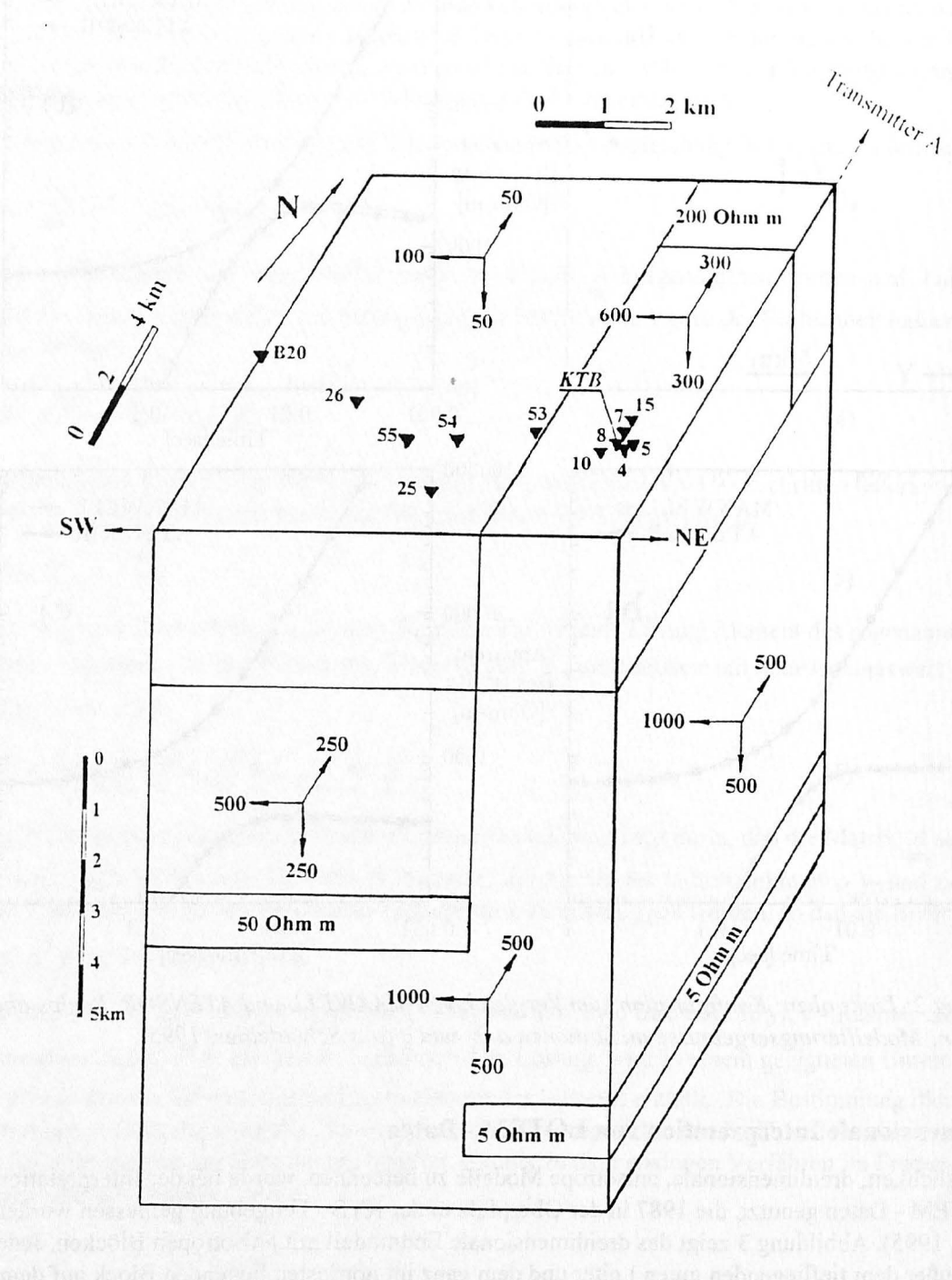

Abbildung 3: Anisotropes, dreidimensionales Modell zur Interpretation der Oberpfalzdaten (aus Osman, 1995). Die Dreiecke kennzeichnen die Lage der Empfängerstationen, die Pfeile mit den Zahlen stellen den Widerstandstensor für den jeweiligen Block dar. Der Sender befindet sich ca. 10 km in nördlicher Richtung.

Zum Vergleich ist in Abb.5 die Anpassung für das entsprechende Modell ohne Anisotropie gezeigt. Gegenüber Abb.3 haben hier alle Blöcke isotropen Widerstand mit jeweils dem höheren Wert der x-Richtung aus Abb. 3. Die Anpassung ist nun bei Stationen 20 und 26 deutlich besser als in Abb. 4, bei Station 55 hingegen deutlich schlechter. Ohne hier zu diskutieren, welches Modell letzlich vorzuziehen ist, soll noch einmal betont werden, daß sehr komplexe Modelle zur Anpassung der Daten berechnet werden können.

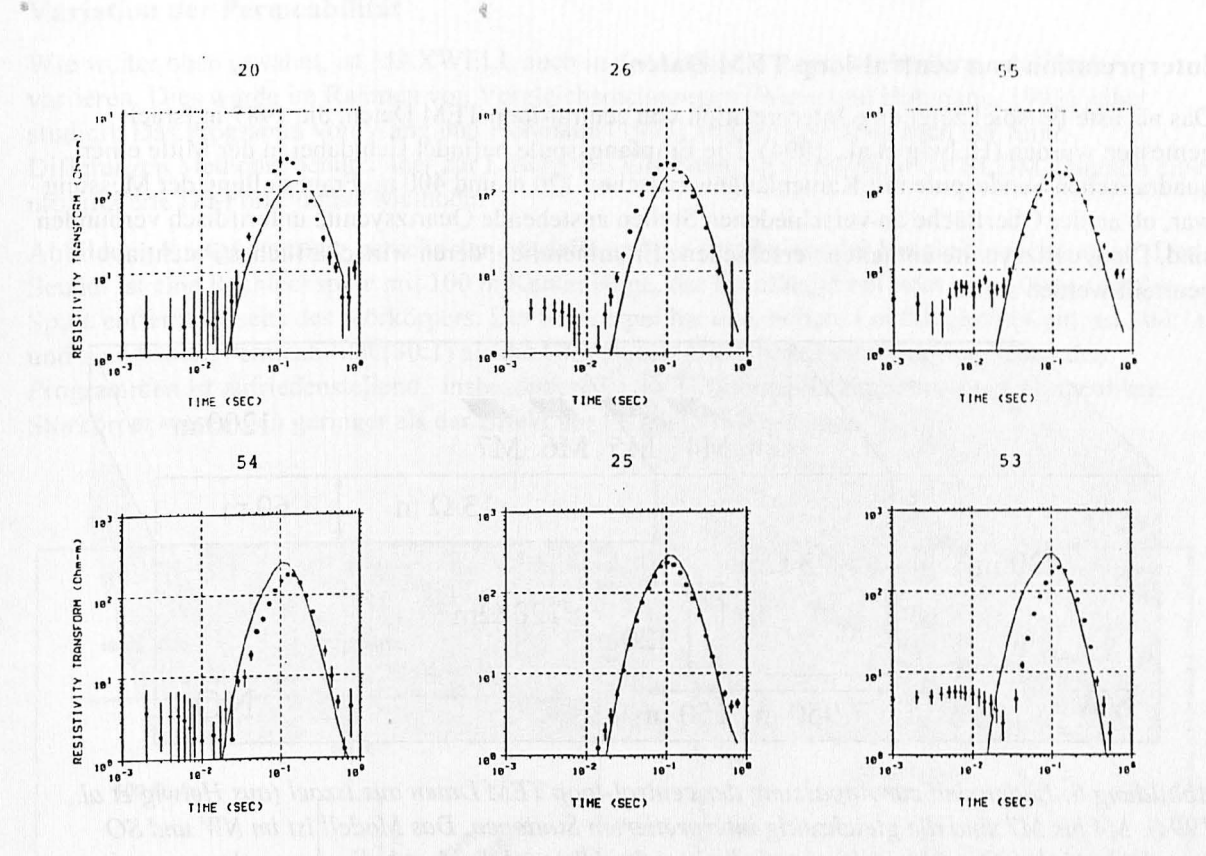

Abbildung 4: Anpassung der Daten (Frühzeit - scheinbare Widerstandskurven) an den sechs im Südwesten gelegenen Stationen. Die Symbole sind die gemessenen Daten, die durchgezogene Linie die Anpassung durch das Modell aus Abb. 3.

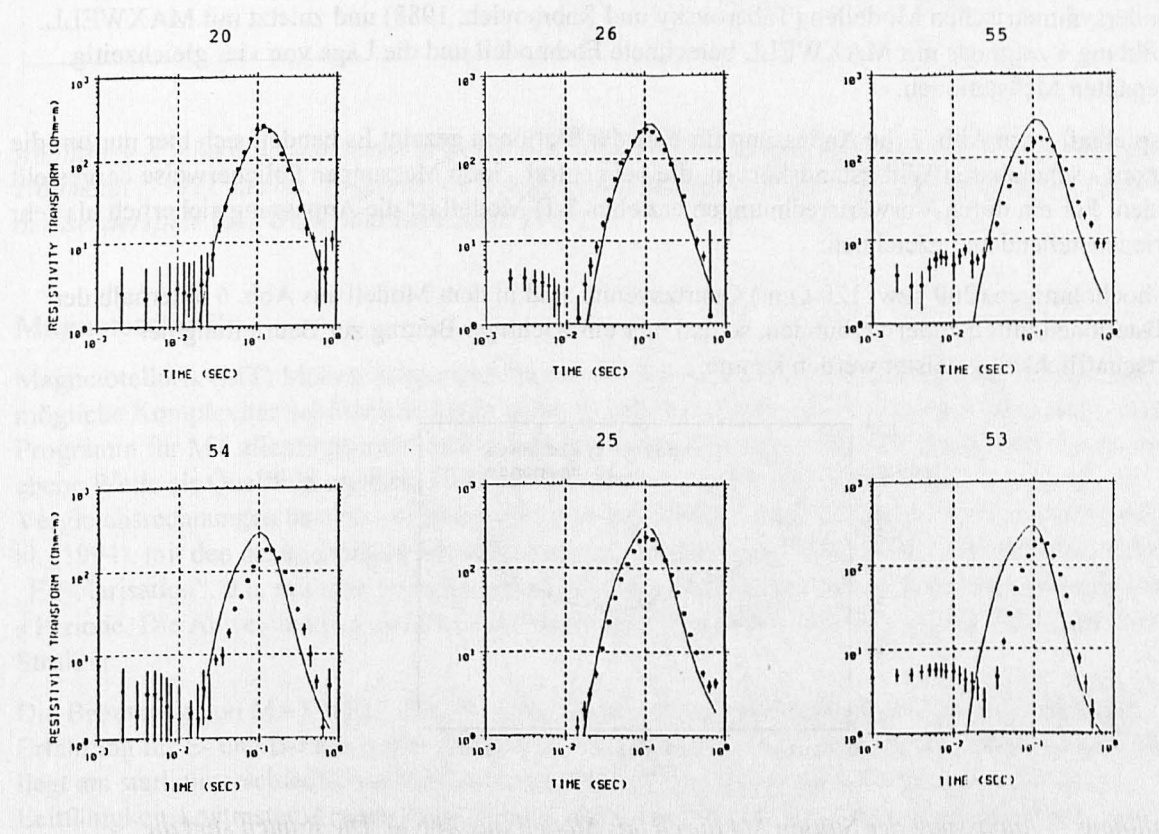

Abbildung 5: Wie Abbildung 4, für ein Modell wie Abb. 3 mit isotropen Widerständen.

#### **Interpretation von ccntral-loop TEM Daten**

Das nächste ßeispiel zeigt eine Interpretation von central-loop TEM Daten. die 1987 in lsrnel gemessen wurden (Helwig et al., 1994). Die Empfangsspule befindet sich dabei in der Mitte einer quadratischen Sendespule mit Kantenlängen zwischen 120 m und 400 m. Fragestellung der Messung war, ob an der Oberfläche an verschiedenen Stellen anstehende Quartzsyenite unterirdisch verbunden sind. Die Quartzsyenite enthalten verschiedene Erzmineralien, deren wirtschaftliches Potential beurteilt werden sollte.

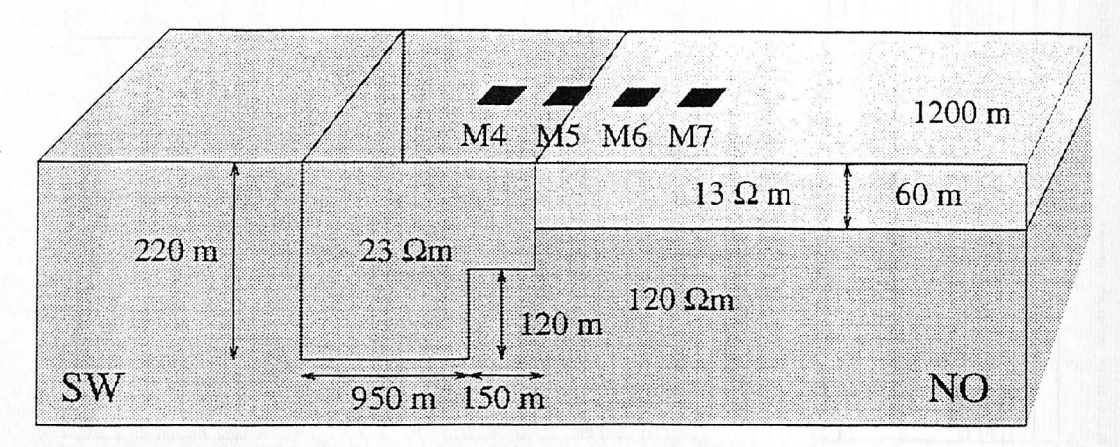

*Abbildung 6: Endmodell zur Anpassung der central-loop TEM Daten aus Israel (aus Helwig et al., 1994). M4 bis M7 sind die gleichzeitig interpretierten Stationen. Das Modell ist im NW und SO jeweils durch 100 Qm Blöcke begrenzt, die hier der Übersichtlichkeit halber weggelassen sind.* 

Die Messungen waren schrittweise ausgewertet worden: Zunächst mit 1-D Inversionen, dann mit zylindersymmetrischen Modellen (Tabarovsky und Rabinovich, 1988) und zuletzt mit MAXWELL. Abbildung 6 zeigt das mit MAXWELL berechnete Endmodell und die Lage von vier gleichzeitig angepaßten Meßstationen.

Beispielhaft ist in Abb. 7 die Anpassung für eine der Stationen gezeigt.Es handelt sich hier nur um die Spätzeit - scheinbaren Widerstandskurven, die bei central - loop Messungen üblicherweise dargestellt werden. Für ein durch Vorwärtsrechnungen erzieltes 3-D Modell ist die Anpassung sicherlich als sehr zufriedenstellend zu bezeichnen.

Die hochohmigen (200 bzw. 120  $\Omega$ m) Quartzsyenite sind in dem Modell aus Abb. 6 unterhalb der Meßstationen miteinander verbunden, so daß hier ein wichtiger Beitrag zur Beurteilung der Wirtschaftlichkeit geleistet werden konnte.

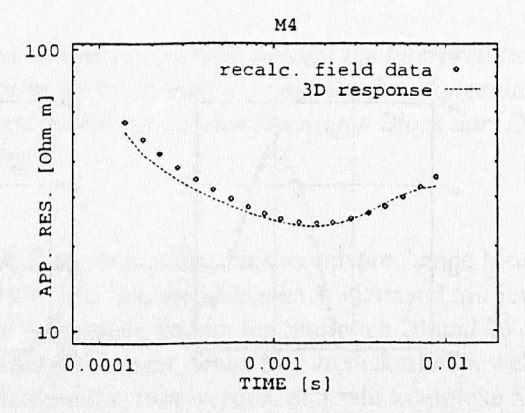

*Ahhild1111g -:-: .-l11pa.,·.,·ung der Station M4 durch das Modell aus Ahb. 6. Dir Rauten sind die*  gemessenen Daten, die Linie die mit MAXWELL berechnete Kurve.

#### **Variation der Permeabilität**

Wie weiter oben erwähnt, ist MAXWELL auch in der Lage, die magnetische Permeabilität zu variieren. Dies wurde im Rahmen von Vergleichsrechnungen (Wang und Hohmann, 1993) näher studiert. Das Programm von Wang und Hohmann (1993) arbeitet ebenfalls nach der finite-Differenzen Methode, benutzt aber zur Lösung des Gleichungssystems nicht dic SLDM, sondern eine modifizierte Du-Fort Franke! Methode.

Abbildung 8 zeigt eines der berechneten Modelle und die Ergebnisse der Vergleichsrechnungen . Der Sender ist eine Rechteckspule mit 100 m Kantenlänge, der Empfänger befindet sich 100 m von der Spule entfernt jenseits des Störkörpers. Der Störkörper hat eine höhere Leitfähigkeit (Kontrast 300: 1) und eine höhere Permeabilität (30: 1) als die Umgebung. Die Übereinstimmung zwischen den Programmen ist zufriedenstellend, insbesondere ist die Differenz der Ergebnisse mit permeablem Störkörper wesentlich geringer als der Effekt der Permeabilitätserhöhung.

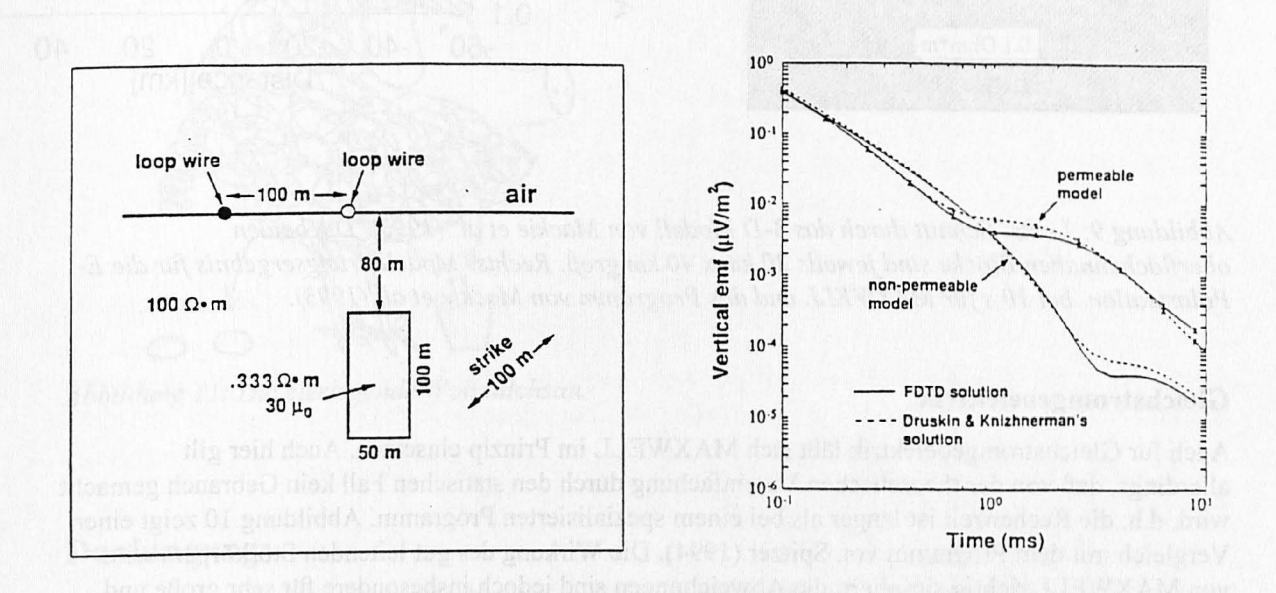

*Abbildung 8: Links: Modell zum Vergleich von MAXWELL mit dem Programm FDTD von Wang und Hohmann (1993). Rechts: Ergebnis der Vergleichsrechnungen.für einen Empfänger 100 m rechts von der Senderspule (aus Wang und Hohmann, 1993).* 

#### **Magnetotellurik**

Magnetotellurik (MT) Modellrechnungen lassen sich mit MAXWELL ebenfalls durchführen. Die mögliche Komplexität der Modelle bleibt dabei gewährleistet. Was die Rechenzeit anbelangt, ist das Programm für MT allerdings nicht optimal, da die Vereinfachungen, die sich theoretisch durch die ebene Welle als Quellfeld ergeben, nicht genutzt werden. Bisher wurde MAXWELL auch nur zu Vergleichsrechnungen benutzt. Abbildung 9 zeigt das Modell von Mackie et al. ( 1993) und Mackie et al. (1994), mit den dazugehörigen Modellkurven im Vergleich mit MAXWELL. Dargestellt ist die "E-Polarisation", d.h . mit dem einfallenden elektrischen Feld senkrecht zur Darstellungsebene. hei 10 s Periode. Die Abweichungen zwischen den Kurven sind wesentlich kleiner als der Effekt der 3-D Struktur.

Die Benutzung von MAXWELL für MT kann allerdings sehr aufwendig sein, da nach bisheriger Erfahrung für E- und B-Polarisation jeweils unterschiedliche Gitter konstruiert werden müssen. Dies liegt am stark unterschiedlichen Verhalten der elektrischen Felder parallel und senkrecht zu Leitfähigkeitskontrasten. Dieser Nachteil wird ein wenig aufgehoben durch die Möglichkeit, dreidimensionale, anisotrope Modelle zu berechnen.

337

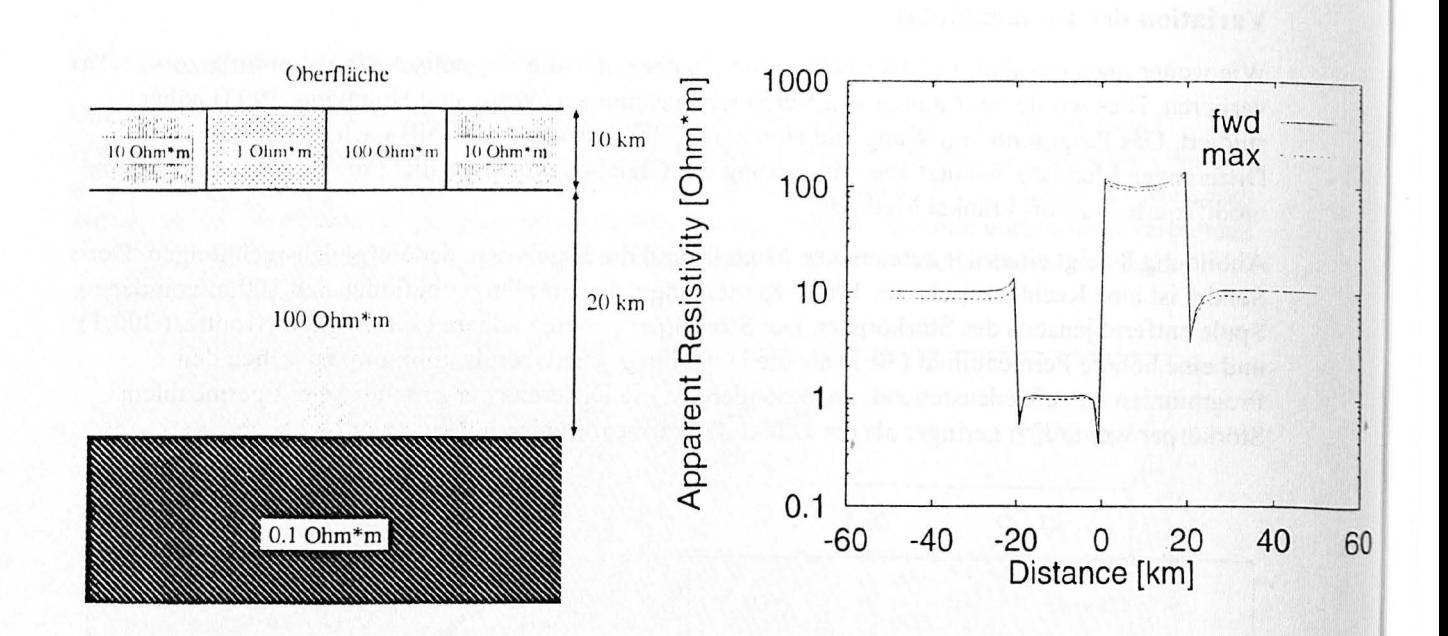

Abbildung 9: Links: Schnitt durch das 3-D Modell von Mackie et al. (1993). Die beiden oberflächennahen Blöcke sind jeweils 20 km x 40 km groß. Rechts: Modellierungsergebnis für die E-Polarisation bei 10 s für MAXWELL und das Programm von Mackie et al. (1993).

### Gleichstromgeoelektrik

Auch für Gleichstromgeoelektrik läßt sich MAXWELL im Prinzip einsetzen. Auch hier gilt allerdings, daß von der theoretischen Vereinfachung durch den statischen Fall kein Gebrauch gemacht wird, d.h. die Rechenzeit ist länger als bei einem spezialisierten Programm. Abbildung 10 zeigt einen Vergleich mit dem Programm von Spitzer (1994). Die Wirkung des gut leitenden Störkörpers wird von MAXWELL richtig simuliert, die Abweichungen sind jedoch insbesondere für sehr große und sehr kleine Auslagen recht groß. Man könnte hier durch Erzeugung mehrerer Gitter für jeweils einen Auslagenbereich Abhilfe schaffen. Hierdurch würde der Aufwand jedoch unverhältnismäßig groß.

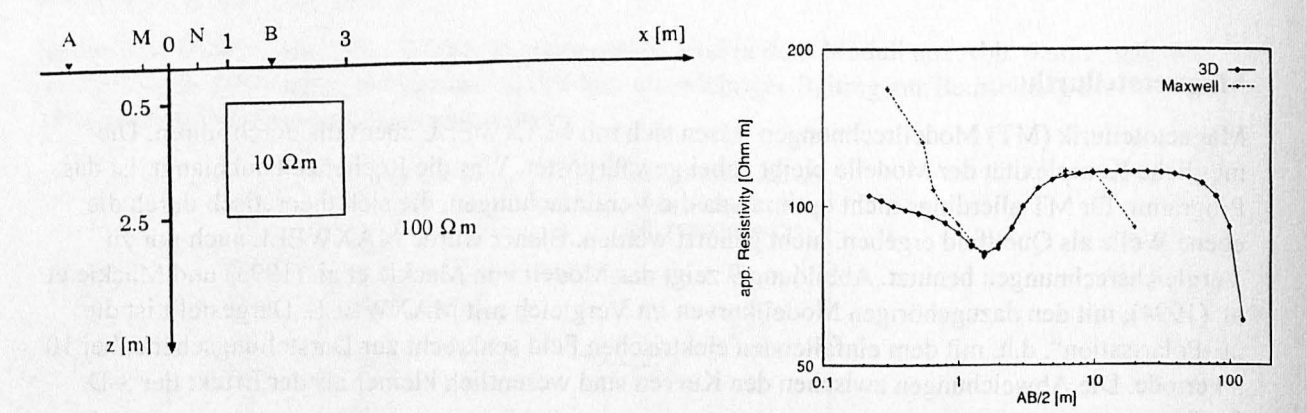

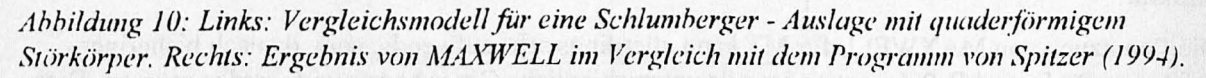

## **Zusammenfassung**

.. - .. .. ) j, --~----==

MAXWELL ist ein Programm, welches sich durch eine enorme Flexibilität sowohl in Bezug auf mögliche Modelle, als auch auf simulierbare Meßmethoden auszeichnet. Die Stärken liegen bei aktiven zeit-, bzw. frequenzabhängigen Methoden, wo das Programm durch die Benutzung der SLDM sehr schnell ist. Gleichstromgeoelektrik und Magnetotellurik können ebenfalls simuliert werden, allerdings werden dabei die möglichen theoretischen Vereinfachungen nicht genutzt.

Die Benutzung von MAXWELL erfordert viel Zeit und Erfahrung, da das finite- Differenzen Gitter manuell konstruiert werden muß. Andererseits ist die Variation eines Modelles sehr einfach, wenn für ein Problem einmal ein passendes Gitter gefunden wurde. Insgesamt ist hier kein bedeutender Nachteil gegenüber vergleichbaren Programmen zu erkennen.

Als Fazit ist in Abb. 11 die im Titel gewählte Bezeichnung bildlich dargestellt.

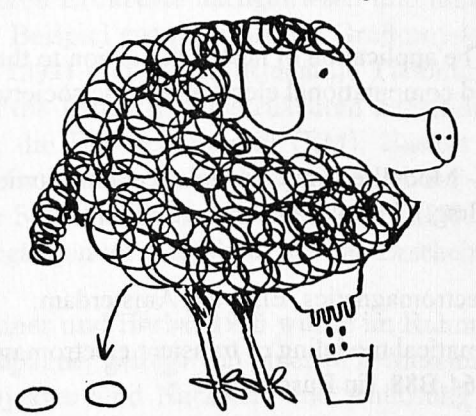

*Abbildung 1 ]: Die eierlegende Wollmilchsau.* 

### **Danksagung**

Vladimir Druskin und Leonid Knizherman danken wir für die Bereitstellung des Programmes. Darüber hinaus waren sie jederzeit bereit, Fragen zu beantworten.

Die Arbeiten zu wurden teilweise von der Deutschen Forschungsgemeinschaft (Ne220/12-2) gefördert.

### **Literaturverzeichnis**

Druskin, V. L., und Knizhnerrnan, L. A., 1988, A spectral semi-discrete method for the numerical solution of 3D nonstationary problems in electrical prospecting: Physics of the solid Earth, 24, 641 - 648.

Grubert, D., 1990, Ein einfaches Beispiel zur Spektralen Differenzenmethode von V.L. Druskin und L.A. Knizhnerman, *in:* Haak, V., und Homilius, J., 1990, Protokoll über das 13. Kolloquium "Elektromagnetische Tiefenforschung", Hornburg, 189-196.

Helwig, S.L., Goldman, M., und Hördt, A., 1994, Auswertung transient elektromagnetischer Meßdaten aus dem Maktesh Ramon, Israel, mit mehrdimensionalen Modellen, *in:* Bahr, K., und Junge, A., (Hrsg.). Protokoll über das Kolloquium "Elektromagnetische Tiefenforschung", 416-427.

Hohmann, G.W., 1987. Numerical Modeling for Electromagnetic Models of Geophysics, *in:* Nabighian, M.N., Electromagnetic Methods in Applied Geophysics, 313-363.

Mackie, R.M., Madden, T.R., and Wannamaker, P.E., 1993, Three-dimensional magnetotelluric modelling using difference equations - Thoery and comparisons to integral equation solution, Geophysics, 58, 215-226.

Mackie, R.M., Smith, J.T. and Madden, T.R., 1994, three-dimensional electromagnetic modelling using difference equations: The magnetotelluric example, Radio Science, 29, 923-935.

Maurer, H.-M., 1993, Elektromagnetische Induktion in anisotropen Leitern: Dissertation, TU Braunschweig.

Newman, G. A., Hohmann, G. W., und Anderson, W. L., 1986, Transient electromagnetic response of a three-dimensional body in a layered earth: Geophysics, 51, 1608-1627.

Osman, A., 1995, Interpretation der Long Offset Transient Electromagnetics - Daten in näherer Umgebung von den Bohrungen des Kontinentalen Tiefbohrprogrammes der Bundesrepublik Deutschland, Diplomarbeit, Universität zu Köln .

Schönfelder T., 1995, Interpretation von LOTEM - Daten bei anisotroper Leitfähigkeitsverteilung, Diplomarbe it, Universität zu Köln.

Smith, G.H., Williamson, P.R., und Vozoff, K., 1990, The application of nested dissection to the solution of a 2.SD electromagnetic problem: The applied computational electromagnetic society journal, 5, 87-106.

Spitzer, K., 1994, Dreidimensionale geoelektrische FD - Modellrechnung mittels vorkonditionierter konjugierter Gradienten, *in:* Bahr, K., und Junge, A. , (Hrsg.), Protokoll über das Kolloquium ,,Elektromagnetische Tiefenforschung", 188-199.

Strack, K.-M., 1992, Exploration with deep transient electromagnetics, Elsevier, Amsterdam.

Tabarovsky, L.A., und Rabinovich, M.B., 1988, Mathematical modeling of transient electromagnetic fields in quasi-three-dimensional models: VINITI, N6264-B88. (in Russisch).

Vasseur, und Weidelt, P., 1977, Bimodal electromagnetic induction in non-unifonn thin sheets with an application to the northem Pyrenean induction anomlay: Geophys. J. Roy. Astr. Soc., 51, 669-690.

Wang, T., und Hohmann, G.W., 1993, A finite-difference, time-domain solution for threedimensional electromagnetic modeling, Geophysics, 58, 797-809.